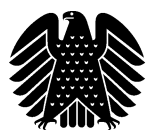

# **Sachstand**

## **Möglichkeiten der Regelung von Satellitensignalen (RTK-Signal oder SAPOS)**

Möglichkeiten der Regelung von Satellitensignalen (RTK-Signal oder SAPOS)

Aktenzeichen: WD 10 - 3000 - 013/18 Abschluss der Arbeit: 14. März 2018

Fachbereich: WD 10: Kultur, Medien und Sport

Die Wissenschaftlichen Dienste des Deutschen Bundestages unterstützen die Mitglieder des Deutschen Bundestages bei ihrer mandatsbezogenen Tätigkeit. Ihre Arbeiten geben nicht die Auffassung des Deutschen Bundestages, eines seiner Organe oder der Bundestagsverwaltung wieder. Vielmehr liegen sie in der fachlichen Verantwortung der Verfasserinnen und Verfasser sowie der Fachbereichsleitung. Arbeiten der Wissenschaftlichen Dienste geben nur den zum Zeitpunkt der Erstellung des Textes aktuellen Stand wieder und stellen eine individuelle Auftragsarbeit für einen Abgeordneten des Bundestages dar. Die Arbeiten können der Geheimschutzordnung des Bundestages unterliegende, geschützte oder andere nicht zur Veröffentlichung geeignete Informationen enthalten. Eine beabsichtigte Weitergabe oder Veröffentlichung ist vorab dem jeweiligen Fachbereich anzuzeigen und nur mit Angabe der Quelle zulässig. Der Fachbereich berät über die dabei zu berücksichtigenden Fragen.

### **Inhaltsverzeichnis**

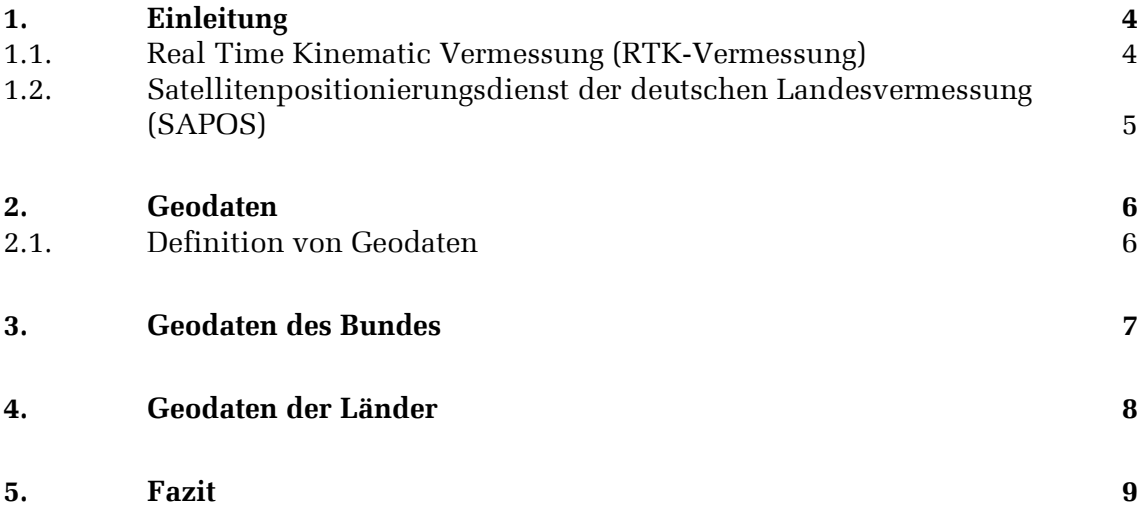

#### **1. Einleitung**

Die Digitalisierung hat bereits seit einigen Jahren in der Bundesrepublik Deutschland stetig zugenommen. Heute arbeitet die Mehrheit aller Beschäftigten mit Computern und vieles wird durch das Internet ermöglicht. In den nächsten Jahren werden echtzeitfähige, intelligente, horizontal und vertikal vernetzte Systeme auch in den Bereichen ankommen, die bisher noch nicht im Mittelpunkt der Digitalisierung standen. Dazu zählen insbesondere landwirtschaftliche Betriebe und deren Produktionen. Durch die Nutzung der intelligenten Systeme erhofft man sich dort eine ressourcenschonendere und kostengünstigere Produktion, in dem ein Traktor beispielsweise durch Satellitensignale gesteuert, selbstständig auf dem Feld die Ernte einholt.<sup>1</sup> Um dies zu ermöglichen, müssen die Voraussetzungen und Möglichkeiten der Satellitennutzung umfassend geklärt werden. Im vorliegenden Sachstand soll daher auf die Regelung bezüglich der Nutzung von Satellitensignalen, insbesondere der Real Time Kinematic-Signale (RTK-Signale) und den Satellitenpositionierungsdienst der deutschen Landesvermessung (SAPOS) und die Zuständigkeit unter anderem bei der Gebührenerhebung eingegangen werden.

#### 1.1. Real Time Kinematic Vermessung (RTK-Vermessung)

Unter RTK-Vermessung versteht man ein Verfahren, mit dem bestimmte Punkte mithilfe von satellitengestützten Navigationssystemen wie dem Global Positioning System<sup>2</sup> (abgekürzt GPS und entwickelt vom US-Verteidigungsministerium), dem Global Navigation Satellite System<sup>3</sup> (abgekürzt GLONASS und Betrieb durch das russische Verteidigungsministerium) oder GALILEO<sup>4</sup> (in Europa entwickelt) abgesteckt und vermessen werden können. Dabei können Genauigkeiten von 1 bis 2 cm erreicht werden, vorausgesetzt es besteht ein ungestörter Empfang der Signale von mindestens 5 (besser 6) GPS-Satelliten. Des Weiteren benötigt man noch mindestens zwei GPS-Antennen, wobei eine davon als Referenzstation und die zweite als sogenannter Rover genutzt wird. Der Rover bewegt sich auf dem abgesteckten Gebiet und seine Position wird mittels dreidimensionalem polaren Anhängen<sup>5</sup> an die Referenzstation (dem Rover übergeordnete, koordinatenmäßig bekannte Station) nach dem sogenannten Basislinienverfahren bestimmt.<sup>6</sup> Man kann ent-

4 Für weitere Informationen zu Galileo: http://m.esa.int/ger/ESA\_in\_your\_country/Germany/Galileo\_Europas\_Unabhaengigkeit\_und\_Kooperation, (letzter Zugriff: 08. März 2018).

6 http://www.geoinformatik.uni-rostock.de/einzel.asp?ID=1753110674, (letzter Abruf: 07. März 2018).

<sup>1</sup> https://www.bmel.de/DE/Landwirtschaft/\_Texte/Digitalisierung-Landwirtschaft.html, (letzter Zugriff: 08. März 2018).

<sup>2</sup> Für weitere Informationen zu GPS: http://www.navcen.uscg.gov/?pageName=GPSmain, (letzter Abruf: 08. März 2018).

<sup>3</sup> Für weitere Informationen zu GLONASS: https://web.archive.org/web/20100426003259/http://ilrs.gsfc.nasa.gov/satellite\_missions/list\_of\_satellites/g102\_general.html, (letzter Abruf 08. März 2018).

<sup>5</sup> http://www.geoinformatik.uni-rostock.de/einzel.asp?ID=1753110674, (letzter Abruf: 07. März 2018).

weder selbst eine Referenzstation einrichten oder auf Referenznetze, die beispielsweise von Vermessungsämtern breitgestellt werden, zurückgreifen.<sup>7</sup> Die Koordinaten der Punkte können nach der Initialisierung in Echtzeit berechnet werden. Für diese Art der Messung ist eine freie Sicht zu den Satelliten erforderlich, weshalb sie gerne und oft bei Vermessungen in der Landwirtschaft genutzt wird.<sup>8</sup>

#### 1.2. Satellitenpositionierungsdienst der deutschen Landesvermessung (SAPOS)

SAPOS wird von der Arbeitsgemeinschaft der Vermessungsverwaltungen (AdV) der Länder der Bundesrepublik Deutschland als Gemeinschaftsprojekt betrieben. Über dieses System wird der aktuelle, amtliche Raumbezug für jedermann mit moderner Technik flächendeckend bereitgestellt.<sup>9</sup> SAPOS misst von ca. 260 GPS-Referenzstationen, die von den Vermessungsverwaltungen der Länder betrieben werden, ständig die Entfernung zu den GPS-Satelliten und ermittelt daraus die Korrekturwerte. Diese stehen dem Anwender dann in Echtzeit zur Verfügung.<sup>10</sup> Dabei werden drei verschiedene SAPOS Arten unterschieden.

SAPOS-EPS (SAPOS- Echtzeit Positionierungs-Service) bietet Echtzeit-Positionierung mit 0,3 bis 0,8 Meter Lagegenauigkeit und 0,5 bis 1,5 Meter Höhengenauigkeit. Die Korrekturwerte werden über den Sender der Landesvermessung (2m-Band) in Zusammenarbeit mit den Rundfunkanstalten der ARD gesendet. Zum Empfang reichen ein einfacher GPS-Empfänger und ein Ultrakurzwellen/Langwellen-Empfänger (UKW/LW-Empfänger) mit Decoder. Dem Nutzer entstehen keine laufenden Kosten.11 Allerdings muss er pro Jahr 150,00€ für den Erhalt der EPS-Daten über 2m-Funk oder ein Global System for Mobile Communications (GSM) zahlen.<sup>12</sup>

SAPOS-HEPS (SAPOS - Hochpräziser Echtzeit-Positionierungs-Service) bietet eine genauere Echtzeit-Positionierung mit 1-2 cm Lagegenauigkeit und 2-3 cm Höhengenauigkeit. Die Korrekturdaten werden per Telefon (GSM) oder Internet (Networked Transport of RTCM via Internet Protocol = NTRIP) übertragen. Pro Messung/ Einwahl muss der Nutzer mit 0,10€ pro angefangener Minute rechnen oder er kann sich eine Telefonnummer bzw. eine individuelle Nutzerkennung freischalten lassen, was zu Kosten iHv 250€ pro Monat führt.<sup>13</sup>

- 9 http://www.adv-online.de/AdV-Produkte/SAPOS/, (letzter Abruf: 07. März 2018).
- 10 http://www.adv-online.de/AdV-Produkte/SAPOS/, (letzter Abruf: 07. März 2018).

<sup>7</sup> http://deacademic.com/dic.nsf/dewiki/1150743, (letzter Abruf: 07. März 2018).

<sup>8</sup> http://www.geopoint.info/gps/, (letzter Abruf: 07. März 2018).

<sup>11</sup> https://www.sapos.de/eps.html, (letzter Abruf: 07. März 2018).

<sup>12</sup> Siehe dazu: Arbeitsgemeinschaft der Vermessungsverwaltungen Gebührenordnung http://www.adv-online.de/AdV-Produkte/Bezugsbedingungen/, (letzter Abruf: 07. März 2018).

<sup>13</sup> Siehe dazu: Arbeitsgemeinschaft der Vermessungsverwaltungen Gebührenordnung http://www.adv-online.de/AdV-Produkte/Bezugsbedingungen/, (letzter Abruf: 07. März 2018).

SAPOS-GPPS (SAPOS – Geodätischer Postprocessing Positionierungs-Service) bietet eine 1 cm oder besser Lagegenauigkeit und 1-2 cm Höhengenauigkeit, bei dem die Referenzstationen ständig die Signale der GPS-Satelliten registrieren. Diese sind über das Internet, teilweise auch über das Telefon, abrufbar.<sup>14</sup> Dem Nutzer entstehen laufende Kosten iHv 0,20€ pro Minute für die GPPS-Daten oder alternativ bei eine Taktrate von mehr als 1 Hertz pro Minute (Kosten 0,80€) eine Pauschalgebühr je Referenzstation iHv 500,00€ pro Monat.<sup>15</sup>

Grundsätzlich ist die Nutzung von SAPOS demnach gebührenpflichtig. Einige Bundesländer wie beispielsweise Baden-Württemberg oder Nordrhein Westfalen bieten die SAPOS Nutzung kostenlos an, sodass die Nutzer nur die anfallenden Mobilfunkgebühren zu tragen haben.<sup>16</sup>

Zusätzlich zu den bisher genannten Gebühren bezüglich der SAPOS Nutzung, kommen weitere Gebühren, die man für die Mobilfunknutzung zu zahlen hat. Als Anbieter, die auf die SAPOS Nutzung durch ihre Kunden eingestellt sind, kommen die Telekom und Vodafone in Betracht. Diese bieten spezielle Internetflatrates mit umfangreicherem Datenvolumen an. Die Kosten dafür liegen monatlich zwischen mindestens 9,98€ (Telekom)17 und maximal 21,00€ (Vodafone)18, wobei hier die Leistungsinhalte unterschiedlich sind.

#### **2. Geodaten**

#### 2.1. Definition von Geodaten

Geoinformationen oder auch Geodaten genannt, sind alle Daten mit direktem oder indirektem Bezug zu einem bestimmten Standort oder geografischen Gebiet.19 Das bedeutet, die Daten beschreiben ein Objekt, eine Landschaft oder eine Position entweder direkt (durch Koordinaten) oder indirekt (durch Postleitzahl).20 Die Geodaten werden unterschieden in Geobasisdaten und Geofachdaten.<sup>21</sup> Unter Geobasisdaten versteht man die topographischen Grundlagendaten.<sup>22</sup> Alle anderen

- 18 https://www.sapos.de/files/Vodafone\_Tarife.pdf, (letzter Abruf: 07. März 2018).
- 19 http://www.bmub.bund.de/fileadmin/bmu-import/files/pdfs/allgemein/application/pdf/richtlinie\_inspire.pdf, (letzter Abruf: 07. März 2018).
- 20 http://geoportal.saarland.de/portal/de/informationen-de/geodaten-und-metadaten.html, (letzter Abruf: 07. März 2018).
- 21 http://geoportal.saarland.de/portal/de/informationen-de/geodaten-und-metadaten.html, (letzter Abruf: 08. März 2018).
- 22 https://www.laiv-mv.de/Geoinformation/Geobasisdaten/, (letzter Abruf: 08. März 2018).

<sup>14</sup> https://www.sapos.de/gpps-und-gpps-pro.html, (letzter Abruf: 07. März 2018).

<sup>15</sup> Siehe dazu: Arbeitsgemeinschaft der Vermessungsverwaltungen Gebührenordnung http://www.adv-online.de/AdV-Produkte/Bezugsbedingungen/, (letzter Abruf: 07. März 2018).

<sup>16</sup> https://www.bezreg-koeln.nrw.de/brk\_internet/geobasis/raumbezug/sapos/gpps/gpps\_faq.pdf; http://www.sapos-bw.de/faq.php, (letzter Abruf: 07. März 2018).

<sup>17</sup> https://www.sapos.de/files/T-Mobile\_Tarife\_20171027.pdf, (letzter Abruf: 07. März 2018).

raumbezogenen Informationen aus Umwelt, Wirtschaft oder Bevölkerung werden als Geofachdaten betrachtet.<sup>23</sup>

Unter Geoinformationssystemen (GIS) versteht man ein Informationssystem (Software + Hardware+ Daten+ Anwendungen), mit dessen Hilfe Geodaten erfasst, verwaltet und ausgegeben sowie analysiert werden können.<sup>24</sup>

#### **3. Geodaten des Bundes**

Die Richtlinie 2007/2/EG des Europäischen Parlaments und des Rates vom 14. März 2007 zur Schaffung einer Geoinfrastruktur in der Europäischen Gemeinschaft (INSPIRE)<sup>25</sup> führte dazu, dass alle Mitgliedsstaaten nach Art. 288 III AEUV dazu verpflichtet wurden, die Regelungsvorgaben in nationales Recht umzusetzen. Dies hat der Bund für seine eigenen Behörden getan. Die Regelungen für die Landes- und Kommunalbehörden müssen die Länder selbst erlassen<sup>26</sup>, was sie in den einzelnen Geodatenzugangsgesetzen getan haben.27 Auf Bundesebene bestimmt das Geodatenzugangsgesetz (GeoZG) vom 10. Februar 2009 den Zugang zu digitalen Geodaten.28 Insbesondere regelt § 11 II GeoZG, das die Geodaten grundsätzlich geldleistungsfrei zur Verfügung zu stellen sind.29 Durch die Geodatennutzungsverordnung vom 19. März 2013 werden die Nutzungsbestimmungen bezüglich der Geodaten festgelegt, sodass keine weiteren Lizenzvereinbarungen erforderlich sind**<sup>30</sup>** .

<sup>23</sup> http://www.geodatenzentrum.de/geodaten/gdz\_desktop\_neu.gdz\_geodaten?gdz\_spr=deu&gdz\_html=0 ; http://www.geoportal.rlp.de/portal/informationen/geodaten/geofachdaten.html?sword\_list%5B%5D=geofachdaten&no\_cache=1, (letzter Abruf: 08. März 2018).

<sup>24</sup> http://www.spektrum.de/lexikon/kartographie-geomatik/geoinformationssystem/1771, (letzter Abruf: 07. März 2018).

<sup>25</sup> http://www.bmub.bund.de/fileadmin/bmu-import/files/pdfs/allgemein/application/pdf/richtlinie\_inspire.pdf, (letzter Abruf: 07. März 2018).

<sup>26</sup> https://beck-online.beck.de/Dokument?VPath=bibdata%2Fzeits%2Feuzw%2F2017%2Fcont%2Feuzw.2017.669.1.htm&ShowParallelFundstellen-Readable=True&IsSearchRequest=True&HLWords=on, (letzter Abruf: 07. März 2018).

<sup>27</sup> http://www.bmub.bund.de/themen/umweltinformation-bildung/umweltinformation/zugang-zu-umweltinformationen/uebersicht-der-geodatenzugangsgesetze-der-bundeslaender/, (letzter Abruf: 07. März 2018).

<sup>28</sup> Zum Geodatenzugangsgesetz: http://www.gesetze-im-internet.de/geozg/index.html, (letzter Abruf: 07. März 2018).

<sup>29</sup> Siehe zur entgeltfreien Bereitstellung der Geodaten: http://www.gesetze-im-internet.de/geozg/\_\_11.html, (letzter Abruf: 08. März 2018).

<sup>30</sup> Zur Geodatennutzungsverordnung: http://www.gesetze-im-internet.de/geonutzv/index.html, (letzter Abruf: 07. März 2018).

#### **4. Geodaten der Länder**

Für die Geodaten der Länder und deren länderübergreifender Bereitstellung einschließlich der Erteilung von Nutzungsrechten ist die zentrale Stelle Geotopographie (ZSGT) zuständig, die von der Arbeitsgemeinschaft der Vermessungsverwaltungen der Länder (AdV) gegründet wurde und das Geodatenzentrum des Bundesamtes für Kartographie und Geodäsie (BKG) ablöste.<sup>31</sup> Das neue BKG mit der ergänzenden Bezeichnung ZSGT lizensiert die Geobasisdaten der Länder auf Grundlage des **Vertrags über die länderübergreifende Bereitstellung von digitalen geotopographischen Geobasisdaten.**32 Aus § 2 II des Vertrages über die länderübergreifende Bereitstellung von digitalen geotopographischen Geobasisdaten (V ZSGT) geht hervor, dass das BKG sicher stellt, dass bei allen Handlungen im Rahmen des Vertrages erkennbar wird, dass es sich um Daten der Vermessungsverwaltungen der Länder handelt.<sup>33</sup> Nach § 3 I des V ZSGT übermittelt jedes Land dem BKG auf eigene Kosten die digitalen geotopographischen Geobasisdaten gemäß den Qualitätsstandards, Aktualisierungszyklen und Datenformaten entsprechend der Anlagen.34 Die durch die Nutzung der Geosysteme anfallenden Kosten bestimmen sich nach der **Richtlinie über Gebühren für die Bereitstellung und Nutzung von Geobasisdaten der Vermessungsverwaltungen der Länder der Bundesrepublik Deutschland.**35 Für die Bereitstellung und Nutzung von Geodaten, Geodatendiensten und Produkten der Länder gelten **die Allgemeinen Bedingungen für die Bereitstellung von Geodaten, Geodatendiensten und Produkten der Vermessungsverwaltungen der Länder durch das Bundesamt für Kartographie und Geodäsie und deren Nutzung (AGNB).<sup>36</sup>** Unter anderem wird dort in Nr. 1 (1.1) AGNB auf das Bundesamt für Kartographie und Geodäsie als Lizenzgeber verwiesen und darauf, dass eine Nutzung der Geodaten außerhalb der in den AGNB vereinbarten Bedingungen nur durch Vereinbarung zwischen Lizenzgeber und Nutzer möglich ist. In Nr. 2 (2.1) wird darauf aufmerksam gemacht, dass die Geodaten dem Urheberrechtsgesetz und den Vermessungs- und Geoinformationsgesetzen der einzelnen Länder unterliegen. Des Weiteren

<sup>31</sup> http://www.adv-online.de/AdV-Produkte/Vertriebsstellen/ZSGT/, (letzter Abruf: 07. März 2018).

<sup>32</sup> Zum Vertrag über die länderübergreifende Bereitstellung von digitalen geotopographischen Geobasisdaten: https://www.bkg.bund.de/DE/Ueber-das-BKG/Aufgaben-und-Organisation/Rechtliche-Grundlagen/lizenzvergaben\_cont.html ; https://www.bkg.bund.de/SharedDocs/Downloads/BKG/DE/Downloads-Allgemein/ZSGT-Vertrag.pdf? blob=publicationFile&v=2, (letzter Abruf: 07. März 2018).

<sup>33</sup> Siehe § 2 II VZSGT: https://www.bkg.bund.de/SharedDocs/Downloads/BKG/DE/Downloads-Allgemein/ZSGT-Vertrag.pdf? blob=publicationFile&v=2, (letzter Abruf: 07. März 2018).

<sup>34</sup> Siehe § 3 I VZSGT: https://www.bkg.bund.de/SharedDocs/Downloads/BKG/DE/Downloads-Allgemein/ZSGT-Vertrag.pdf? blob=publicationFile&v=2, (letzter Abruf: 07. März 2018).

<sup>35</sup> Siehe dazu: Arbeitsgemeinschaft der Vermessungsverwaltungen Gebührenordnung http://www.adv-online.de/AdV-Produkte/Bezugsbedingungen/, (letzter Abruf: 07. März 2018).

<sup>36</sup> http://www.geodatenzentrum.de/geodaten/gdz\_rahmen.gdz\_div?gdz\_spr=deu&gdz\_akt\_zeile=4&gdz\_anz\_zeile=6&gdz\_unt\_zeile=10&gdz\_user\_id=0, (letzter Abruf: 07. März 2018).

werden in Nr. 7 AGNB strenge Voraussetzungen an die Präsentation, Verbreitung und öffentlichen Wiedergabe der Geodaten geknüpft.<sup>37</sup>

#### **5. Fazit**

Im Ergebnis lässt sich feststellen, dass der Bund und die Länder bereits Regelungen bezüglich der Verwendung von Satellitensignalen getroffen haben und sowohl Gesetze als auch Nutzungsbedingungen vorhanden sind. Nach Art. 70, 72 I GG haben grundsätzlich die Länder die Gesetzgebungskompetenz, soweit das Grundgesetz nicht dem Bund die Gesetzgebungsbefugnis zuweist.<sup>38</sup> Die Regelung bezüglich der Nutzung von RTK-Signalen und SAPOS insbesondere im landwirtschaftlichen Bereich, fällt unter keinen der in Art. 73 GG genannten Punkte der ausschließlichen Gesetzgebung des Bundes.39 Allerdings bestimmt Art. 74 I Nr. 17 GG eine konkurrierende Gesetzgebung bezüglich der Förderung der land- und forstwirtschaftlichen Erzeugung und der Sicherung der Ernährung.40 Unter der Förderung der land- und forstwirtschaftlichen Erzeugung versteht man positiv gestaltete Maßnahmen finanzieller, organisatorischer oder marktlenkender Art.41 Diese Förderung kann beispielsweise durch Geldzuweisungen oder in Mitteln zur Verbesserung der Ertragslage oder Hebung der Leistungsfähigkeit der Land- und Forstwirte erfolgen.<sup>42</sup> Der Bund kann in diesen Bereichen auch nur teilweise Regelungen treffen<sup>43</sup> und die restliche Ausgestaltung den Ländern überlassen.<sup>44</sup> Dies ist hier der Fall, sodass die Kompetenz, die Nutzung der Signale kostengünstig oder kostenfrei zu gestalten, bei den einzelnen Ländern liegt.

\*\*\*\*

<sup>37</sup> Siehe Nr. 1 (1.1), 2 (2.1) und 7 AGNB: http://www.geodatenzentrum.de/geodaten/gdz\_rahmen.gdz\_div?gdz\_spr=deu&gdz\_akt\_zeile=4&gdz\_anz\_zeile=6&gdz\_unt\_zeile=10&gdz\_user\_id=0, (letzter Abruf: 07. März 2018).

<sup>38</sup> Vergleiche Art. 70, 72 I GG: https://www.gesetze-im-internet.de/gg/art\_70.html ; https://www.gesetze-im-internet.de/gg/art\_72.html, (letzter Abruf: 08. März 2018).

<sup>39</sup> Vergleiche Art. 73 GG: https://www.gesetze-im-internet.de/gg/art\_73.html, (letzter Abruf: 08. März 2018).

<sup>40</sup> Vergleiche Art. 74 I Nr. 17 GG: https://www.gesetze-im-internet.de/gg/art\_74.html, (letzter Abruf: 08. März 2018).

<sup>41</sup> https://beck-online.beck.de/?vpath=bibdata/komm/BeckOK\_35\_Band-VerfR/GG/cont/BeckOK.GG.a74.glB.glXV.gl1.htm, (letzter Abruf: 08. März 2018).

<sup>42</sup> https://beck-online.beck.de/?vpath=bibdata/komm/MaunzDuerigKoGG\_81/GG/cont/MaunzDuerig-KoGG.GG.a74.glV.gl23.htm, (letzter Abruf: 08. März 2018).

<sup>43</sup> Siehe zu einzelnen Förderungsmöglichkeiten des Bundes: https://www.bmel.de/DE/Laendliche-Raeume/03\_Foerderung/foerderung\_node.html ; https://www.bmel.de/SharedDocs/Downloads/Broschueren/FoerderungLandwUnternehmen2014.pdf? blob=publicationFile, (letzter Abruf: 08. März 2018).

<sup>44</sup> Siehe Rn. 32: https://beck-online.beck.de/?vpath=bibdata/komm/MaunzDuerigKoGG\_81/GG/cont/MaunzDuerigKoGG.GG.a74.glIII.htm, (letzter Abruf: 08. März 2018).